## USP – ICMC – SME0263 - Análise Multivariada

## $1^{\text{a}}$  lista de exercícios -  $2^{\text{o}}/2012$

14. A função densidade do vetor  $(X_1, X_2)'$  é dada por

$$
f(x_1, x_2) = \frac{1}{55\pi} \exp\bigg\{-\frac{1}{1512} (36x_1^2 - 24x_1x_2 + 25x_2^2 - 120x_1 - 2x_2 + 121)\bigg\},\,
$$

para  $\boldsymbol{x} = (x_1, x_2)' \in \mathbb{R}^2$ .

- (a) Calcule  $E(X_1)$ ,  $E(X_2)$ ,  $var(X_1)$ ,  $var(X_2)$  e  $cov(X_1, X_2)$ .
- (b) Apresente algumas curvas de nível de  $f(x_1, x_2)$ .

Solução. De fato, a expressão da função densidade é

$$
f(x_1, x_2) = \frac{1}{12\sqrt{21}\pi} \exp\left\{-\frac{1}{2 \times 756} \left(36x_1^2 - 24x_1x_2 + 25x_2^2 - 120x_1 - 2x_2 + 121\right)\right\}, (1)
$$

notando que no enunciado 12 $\sqrt{21} = 54,99$  foi arredondado para 55.

(a) Como a expressão entre parênteses na eq.  $(1)$  é uma forma quadrática, inicialmente verificamos se a distribuição é normal bivariada, cuja função densidade é dada por

$$
f_N(\boldsymbol{x}) = \frac{1}{2\pi |\boldsymbol{\Sigma}|^{1/2}} \exp\bigg\{-\frac{1}{2}(\boldsymbol{x}-\boldsymbol{\mu})'\boldsymbol{\Sigma}^{-1}(\boldsymbol{x}-\boldsymbol{\mu})\bigg\},\tag{2}
$$

em que  $\mathbf{x} = (x_1, x_2)'$  e  $\boldsymbol{\mu} = (\mu_1, \mu_2)'$ . Seja  $\boldsymbol{A} = \boldsymbol{\Sigma}^{-1}$  com elementos

$$
\bm{A} = \begin{bmatrix} a_{11} & a_{12} \\ a_{12} & a_{22} \end{bmatrix}.
$$

Desenvolvendo  $(\boldsymbol{x} - \boldsymbol{\mu})' \boldsymbol{A} (\boldsymbol{x} - \boldsymbol{\mu})$  obtemos

$$
(\boldsymbol{x} - \boldsymbol{\mu})' \boldsymbol{A} (\boldsymbol{x} - \boldsymbol{\mu}) = (x_1 - \mu_1, x_2 - \mu_2) \begin{bmatrix} a_{11} & a_{12} \\ a_{12} & a_{22} \end{bmatrix} \begin{bmatrix} x_1 - \mu_1 \\ x_2 - \mu_2 \end{bmatrix}
$$
  
=  $a_{11} (x_1 - \mu_1)^2 + 2a_{12} (x_1 - \mu_1) (x_2 - \mu_2) + a_{22} (x_2 - \mu_2)^2$   
=  $a_{11} (x_1^2 - 2\mu_1 x_1 + \mu_1^2) + 2a_{12} (x_1 x_2 - \mu_2 x_1 - \mu_1 x_2 + \mu_1 \mu_2)$   
+  $a_{22} (x_2^2 - 2\mu_2 x_2 + \mu_2^2)$   
=  $a_{11} x_1^2 + 2a_{12} x_1 x_2 + a_{22} x_2^2 - 2(\mu_1 a_{11} + \mu_2 a_{12}) x_1$   
-  $2(\mu_1 a_{12} + \mu_2 a_{22}) x_2 + 2\mu_1 \mu_2 a_{12} + a_{11} \mu_1^2 + a_{22} \mu_2^2.$  (3)

Comparando (3) e (1) levando em conta (2), percebemos que

$$
\mathbf{A} = \frac{1}{756} \begin{bmatrix} 36 & -12 \\ -12 & 25 \end{bmatrix} . \tag{4}
$$

Substituindo os elementos de  $A$  dados por (4) em (3) e igualando aos coeficientes de  $x_1$ e  $x_2$  em  $(1)$  obtemos o sistema

$$
36\mu_1 - 12\mu_2 = 60,
$$
  

$$
-12\mu_1 + 25\mu_2 = 1,
$$

cuja solução é  $\mu_1 = 2$  e  $\mu_2 = 1$ . Substituindo esta solução e os elementos de **A** nas três  $'$ ultimas parcelas de  $(3)$ , obtemos

$$
2\mu_1\mu_2a_{12} + a_{11}\mu_1^2 + a_{22}\mu_2^2 = 121,
$$

que está de acordo com (1). A partir de (4) calculamos  $|\mathbf{A}| = |\mathbf{\Sigma}^{-1}| = 1/756$  e

$$
\Sigma = \begin{bmatrix} 25 & 12 \\ 12 & 36 \end{bmatrix},\tag{5}
$$

sendo que  $|\Sigma| = 1/|\Sigma^{-1}| = 756 = 36 \times 21$ . Combinando estes resultados, concluímos que a função densidade em  $(1)$  pode ser escrita da forma em  $(2)$ , ou seja, a distribuição do vetor  $\boldsymbol{X} = (X_1, X_2)'$  é normal bivariada com vetor de médias  $\boldsymbol{\mu} = (2, 1)'$  e matriz de covariâncias  $\Sigma$  dada por (5). Sendo assim,  $E(X_1) = 2$ ,  $E(X_2) = 1$ ,  $var(X_1) = 25$ ,  $var(X_2) = 36$  e  $cov(X_1, X_2) = 12$ .

(b) Utilizando o c´odigo em R encontrado no arquivo

http://wiki.icmc.usp.br/images/6/60/Normal2.pdf,

elaboramos gráficos das curvas de nível da função densidade em (1) correspondentes às probabilidaes 0,99, 0,95, 0,9 e 0,8, apresentados na Figura 1.

# Pacotes library(mvtnorm) library(ellipse)

```
# Vetor de mdias
mu \leftarrow c(2, 1)
```

```
# Matriz de covarincias
Sigma \leq matrix(c(25, 12, 12, 36), ncol = 2)
niveis <- c(0.99, 0.95, 0.9, 0.8)
plot(ellipse(Sigma, centre = mu, level = niveis[1]), type = "l",
     xlab = expression(x[1]), ylab = expression(x[2]))points(mu[1], mu[2], pch = 20)if (length(niveis) > 1) {
   for (i in 2:length(niveis)) {
      lines(ellipse(Sigma, centre = mu, level = niveis[i]), type = "l",
            xlab = "", ylab = "")}
}
```
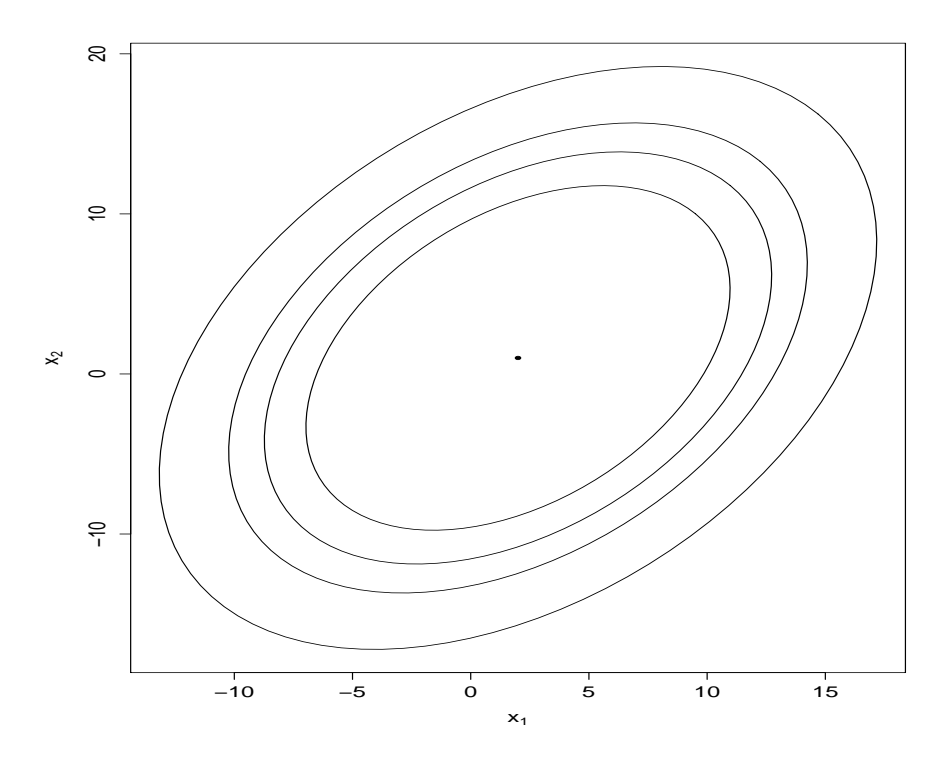

Figura 1: Curvas de nível da função densidade.